## **6 Générer une tension analogique**

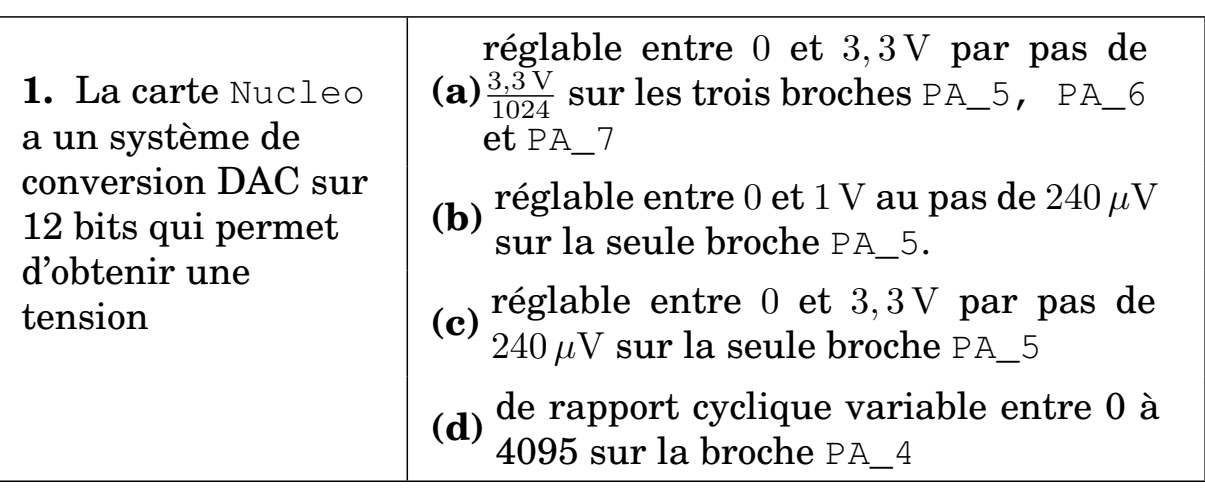

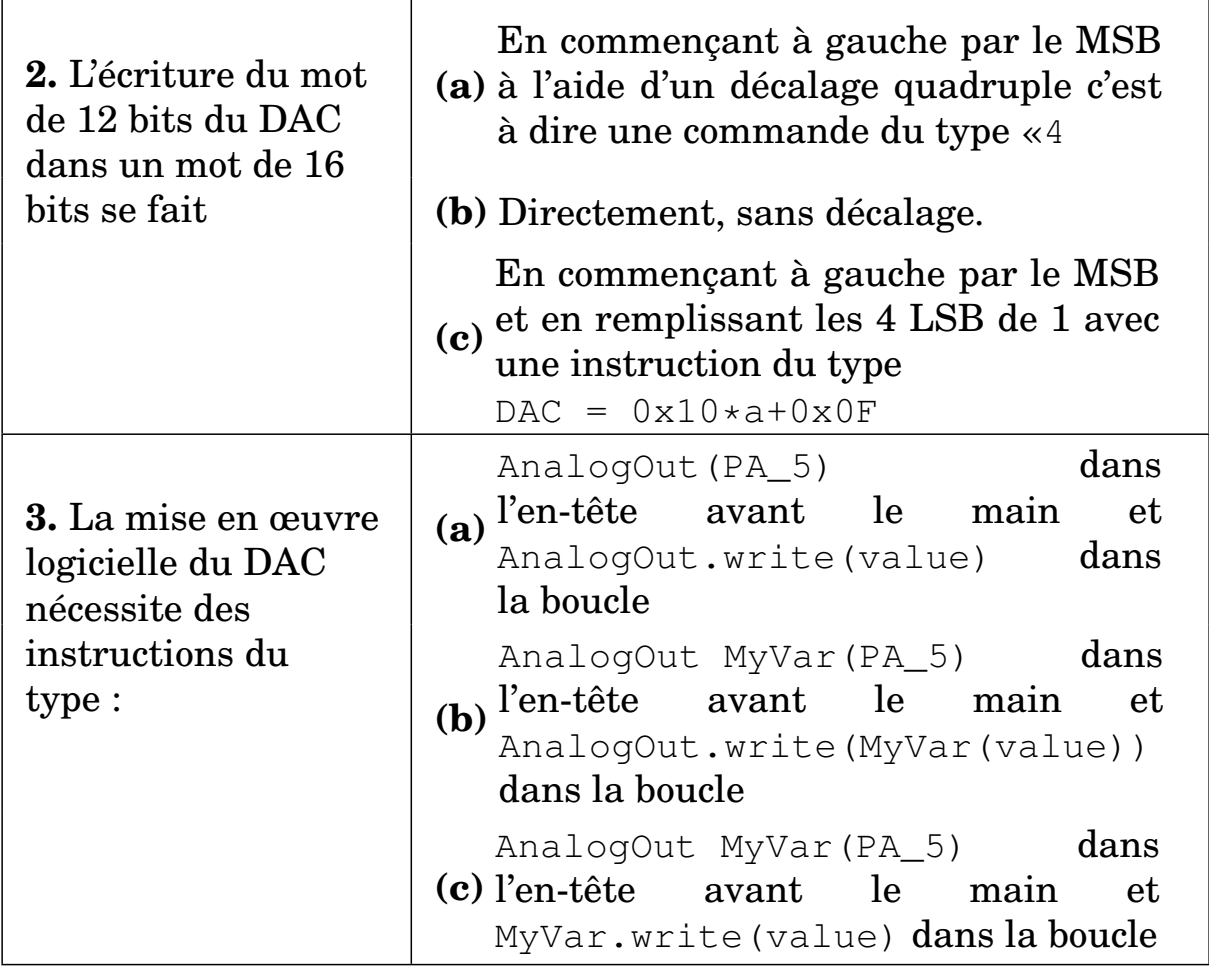